電子申請システムにおけるバイアウト経費の内訳入力について

令和3(2021)年4月から、交付申請書の作成時点でバイアウト経費を支出する予定がある場合 は、電子申請システム上で入力していただく必要があります。

## 【電子申請システム 交付申請書作成画面】

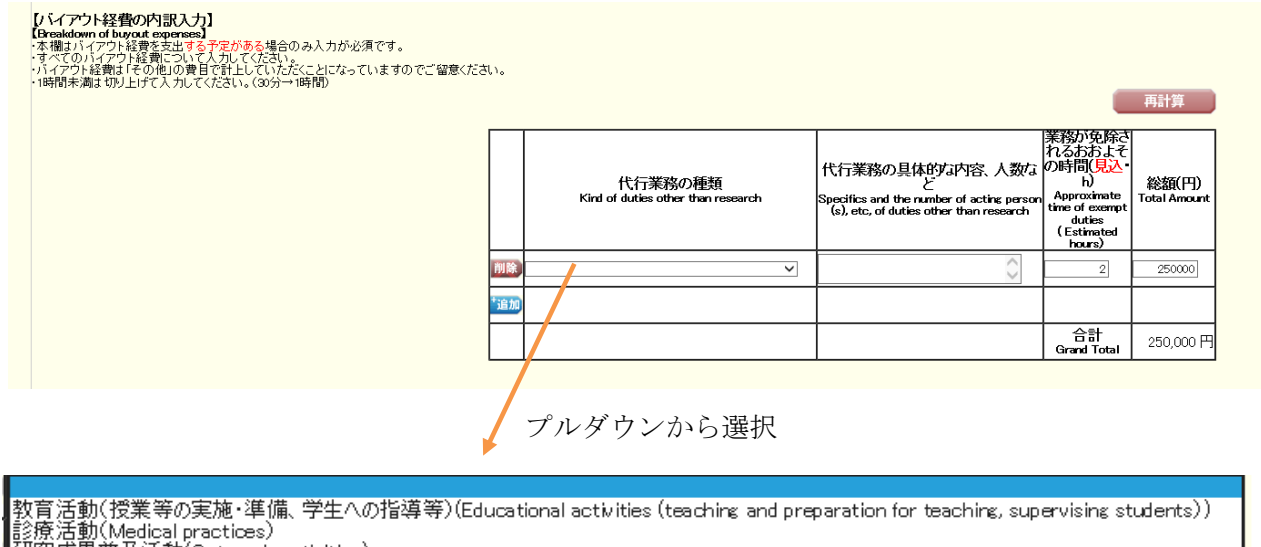

研究成果普及活動(Outreach activities)

その他(Miscellaneous)

【留意事項】

① バイアウト制度の対象となる研究種目は以下のとおりです。

- 特別推進研究、学術変革領域研究、新学術領域研究(研究領域提案型)(『学術研究支援基盤形成』 は除く)、基盤研究、挑戦的研究(挑戦的萌芽研究を含む)、若手研究(若手研究(A・B)を含む)、 研究活動スタート支援、国際共同研究強化(B)、帰国発展研究(国内の研究機関に所属した後に限 る)、特別研究促進費
- ② 当該年度に支出予定の全てのバイアウト経費について入力が必要です(研究分担者が支出し ようとする場合含む)。
- ③ バイアウト経費の内訳欄は交付申請書 PDF には出力されません(電子申請システム上でのみ 確認可能)。
- ④ 交付申請書に記載がない場合でも、その後の研究の進捗により、バイアウト経費を支出する ことは可能です。
- ⑤ 令和3(2021)年度報告分の実施状況報告書及び実績報告書において、最終的なバイアウト 経費の支出状況を報告していただきます。